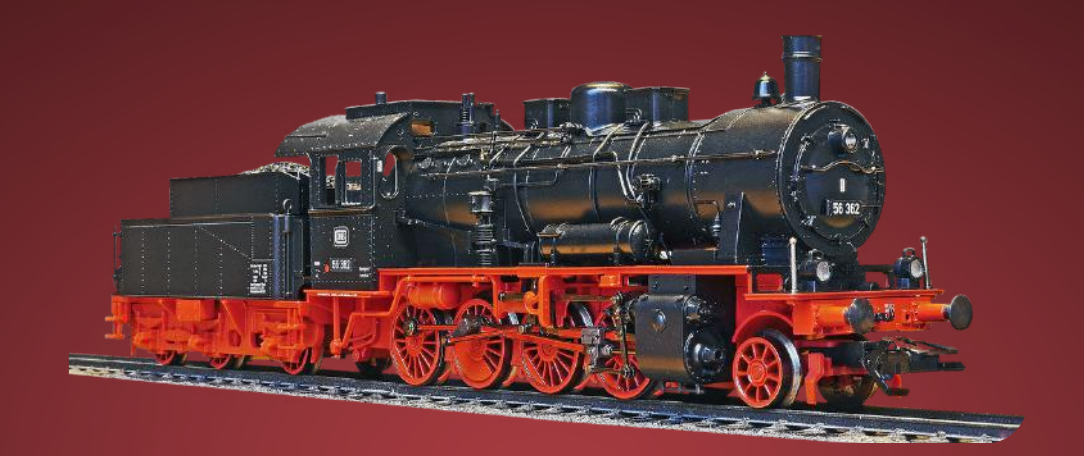

## RAILROAD MODEL **COMPETITION**

 $\mathbf{v}$ 

p?

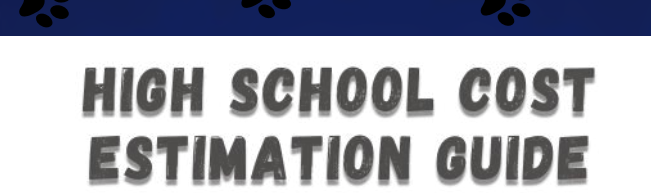

 $\mathbf{v}$ 

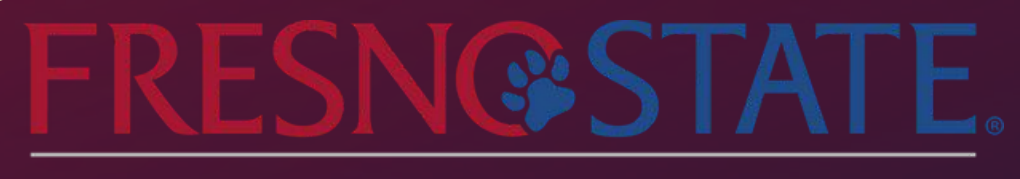

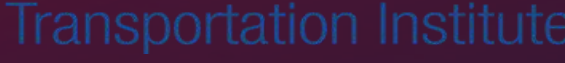

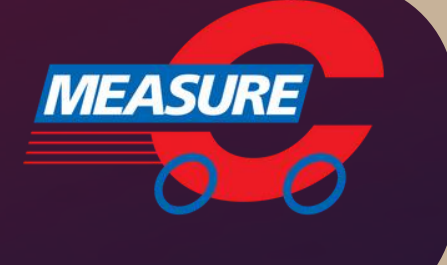

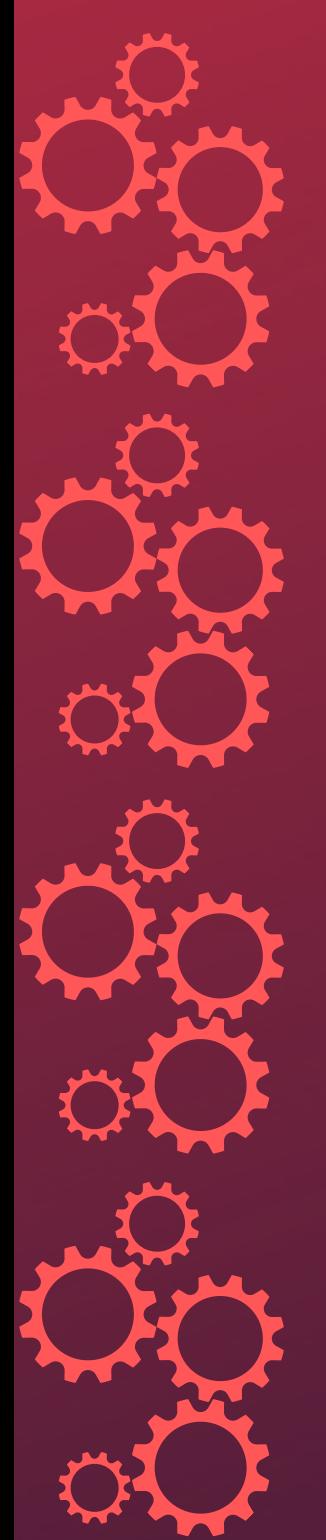

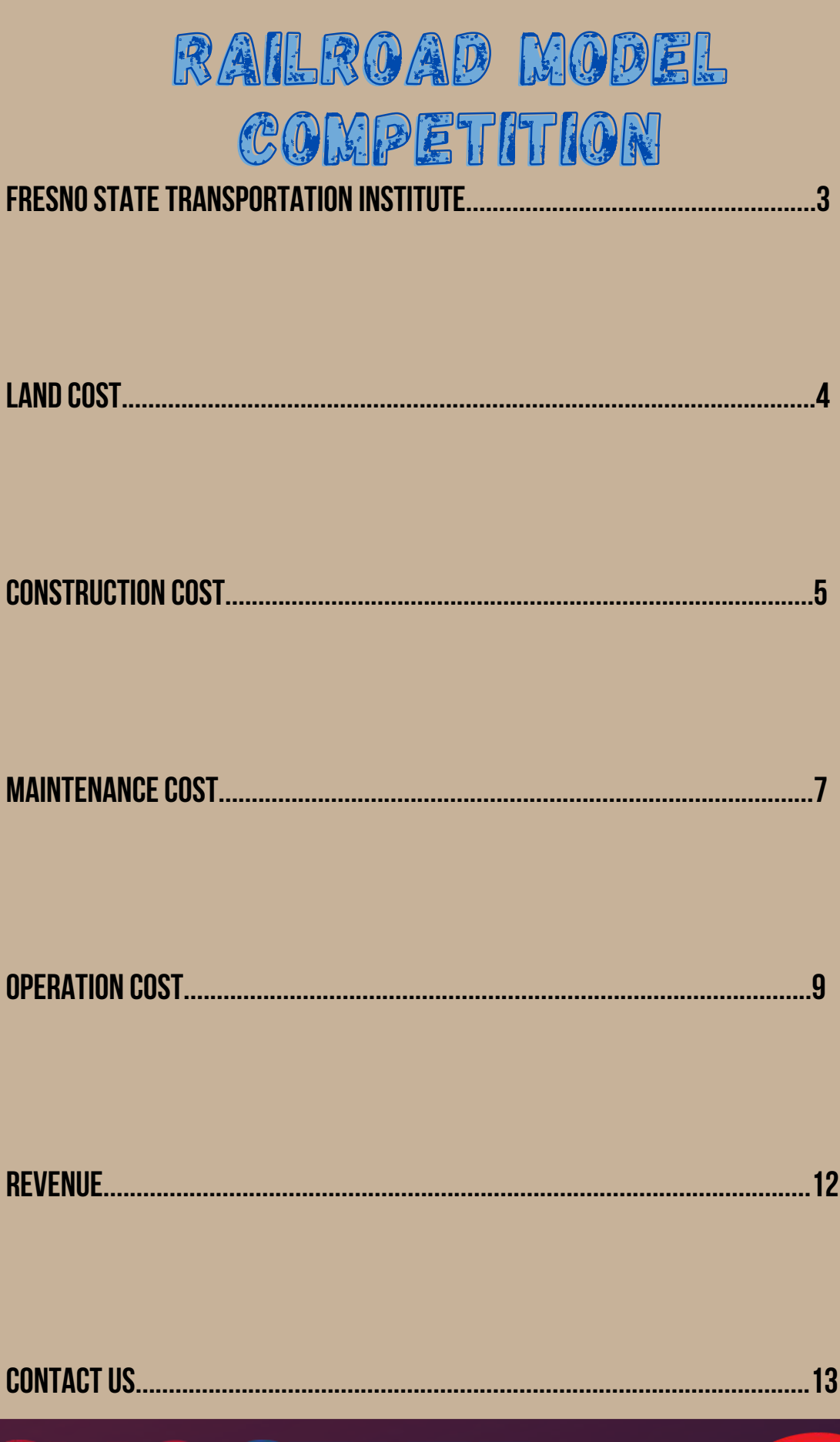

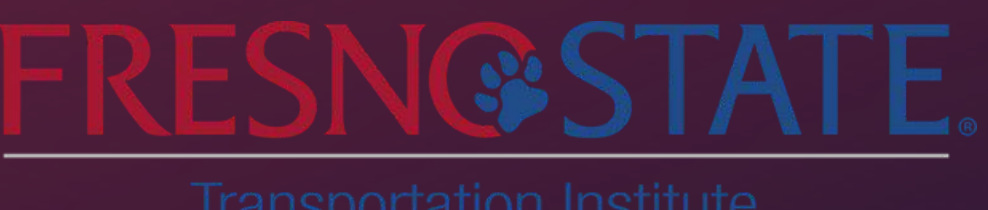

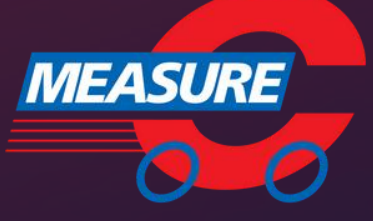

## **HS COST ESTIMATION**

## FRESNO STATE TRANSPORTATION INSTITUTE

**GUIDE** Created in 2017 to advance transportation sciences in Fresno County, the Institute results from a unique collaboration between the California State University, City of Fresno and the Fresno Council of [Governments](https://www.fresnocog.org/) and funded through Fresno County's Measure C New Technology Reserve Fund.

> In accordance with the Regional Transportation Plan and Sustainable Community Strategy, the Institute has the mission of instigating and developing transportation projects in the following areas:

> Education: through courses, training, workshops, and conferences, the Institute seeks to develop and offer advanced education programs to create a skilled workforce that can potentially advance the city and regional transportation planning and other transportation-related fields.

> **Outreach:** to better educate about the importance of local transportation solutions and increase the acceptance for advanced transportation projects in the Fresno County, the Institute organizes games, competitions and other events aimed at K-12 students and the general public.

> **Research:** through the collaboration with graduate and undergraduate programs at Fresno State and other academic partners across the Central Valley, the Institute incentivize research projects that seek solutions to the unique transportation challenges faced by Fresno County and its neighbors, such as reduced mobility, poor air quality, traffic congestion, and high energy demand.

> Technical Service: to facilitate the pursuit of transportation-related projects by local agencies and firms, the Institute provides resources and technical expertise to help its partner organizations prepare and submit proposals for obtaining project grants and other funding.

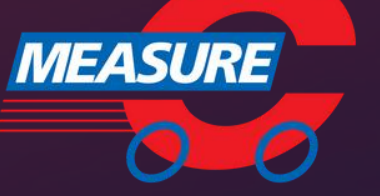

## FRESNO STATE TRANSPORTATION INSTITUTE

# **Land Costs**

Once you finish making the railroad track, we will add up the costs of each square of land used. For example, each square will have a price in the top left corner, as shown below.

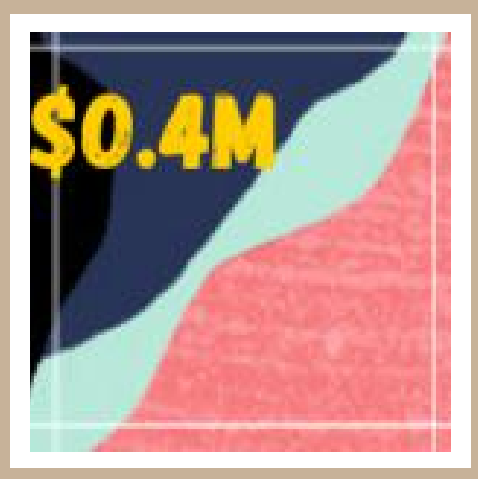

Remember, even if only a little bit of the railroad touches the square, we will still consider it.

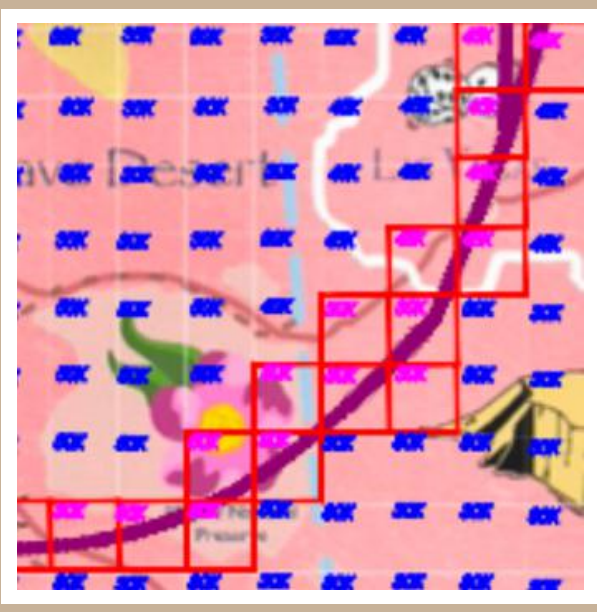

**MEASURI** 

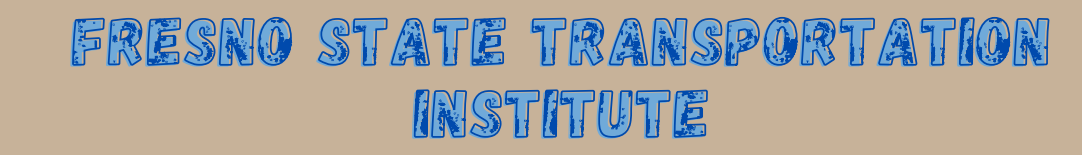

# **Construction Costs**

After figuring out our land cost, we will move on to the construction cost, depending on the terrain. To find out how long we are making the tracks, we will use a piece of string to measure the length of each part. This will consist of different terrains:

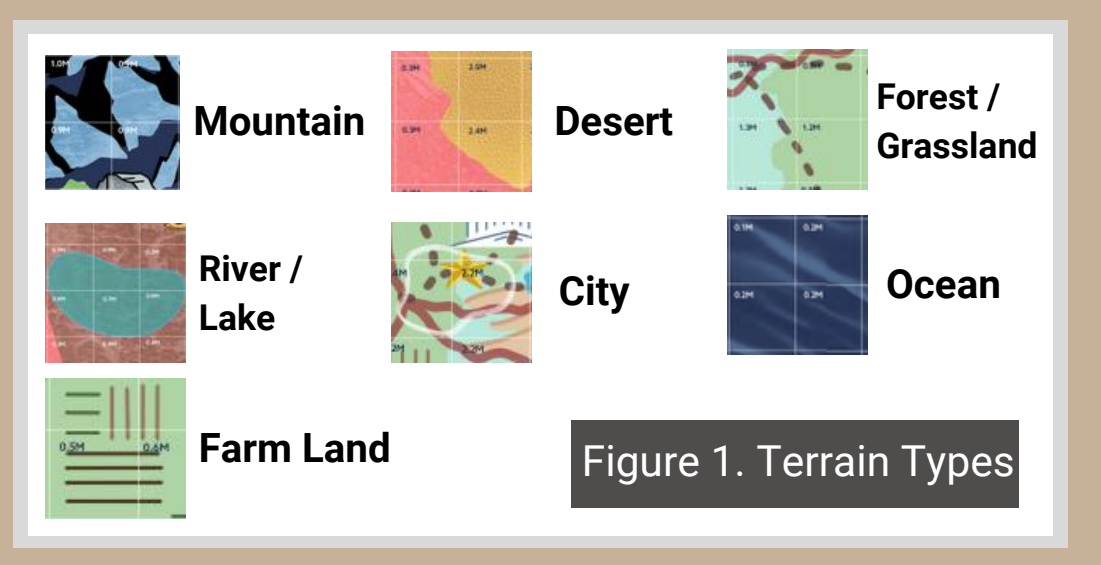

From these categories, we can implement the costs for each part.

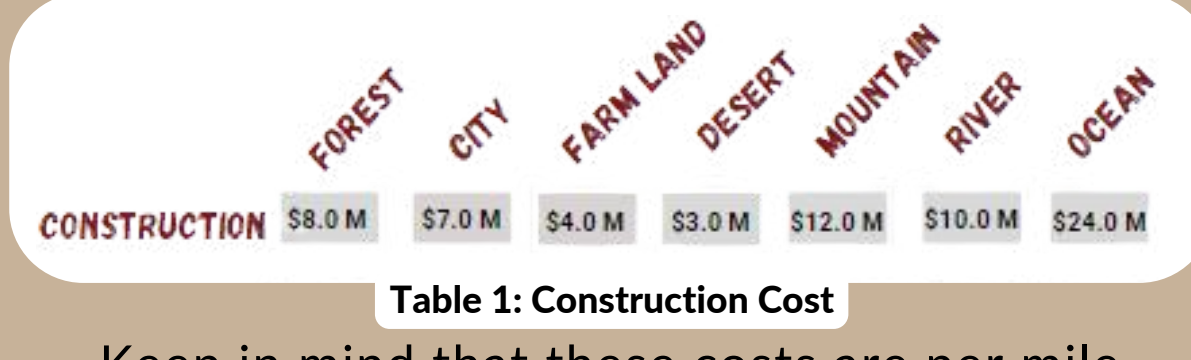

Keep in mind that these costs are per mile (1" on the map equals 7 miles in reality).

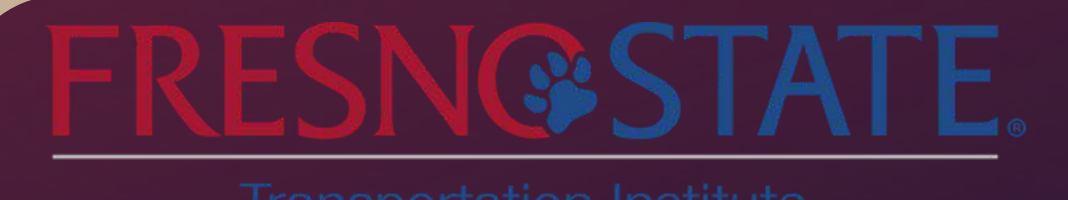

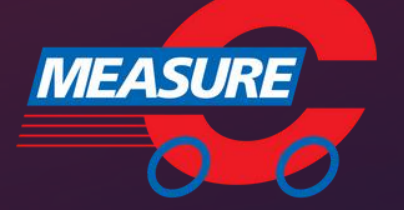

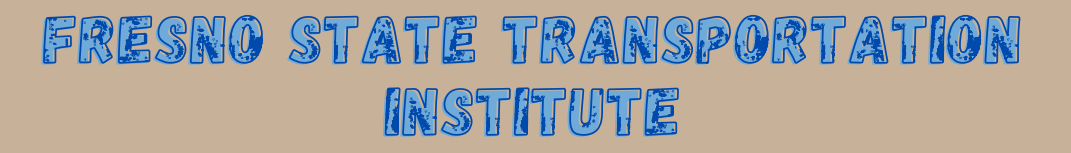

## **Construction Cost Example**

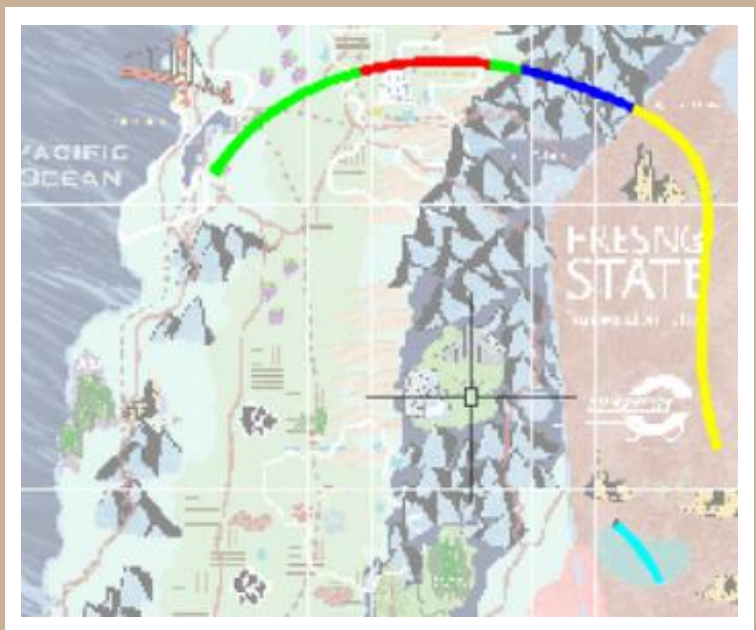

Figure 2: Terrain Sections

Suppose we measured 11.6" of forest for the first section in Figure 2. After, look at Table 1 and locate where the forest and construction column is. Based on the table, we can see that the cost per mile of forest construction is \$8.0 Million. Remember that 1" is equivalent to 7 miles, so we would have first to take our measure value of 11.6" and multiply it by 7. This will give us 81.2 miles for that section. We will multiply 81.2 miles by \$8.0 Million to get our construction cost. This is about \$649.6 Million for the first section.

(Inches of the Section x 7 miles) x Construction Cost = Construction Cost of the Section

After each section has been calculated, we will take the sum of all section costs to get our total construction cost.

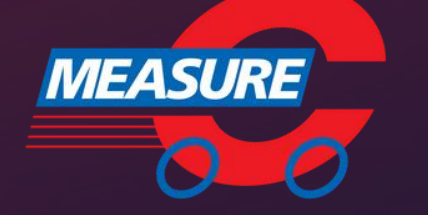

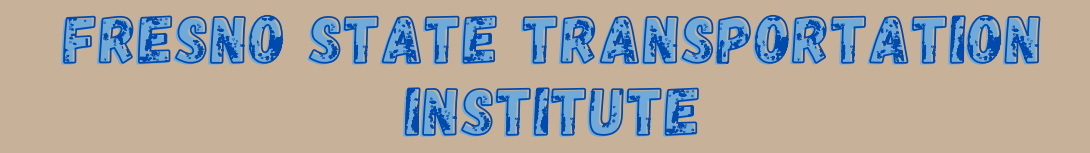

## **Maintenance Costs**

Maintenance costs include inspection, reparation, and maintenance of railway tracks to keep the trains running smoothly and safely. Table 2 shows overall maintenance costs in an area. Table 3, located directly below Table 2, shows the curvature factor. We will now calculate maintenance and add curve factors into the mix.

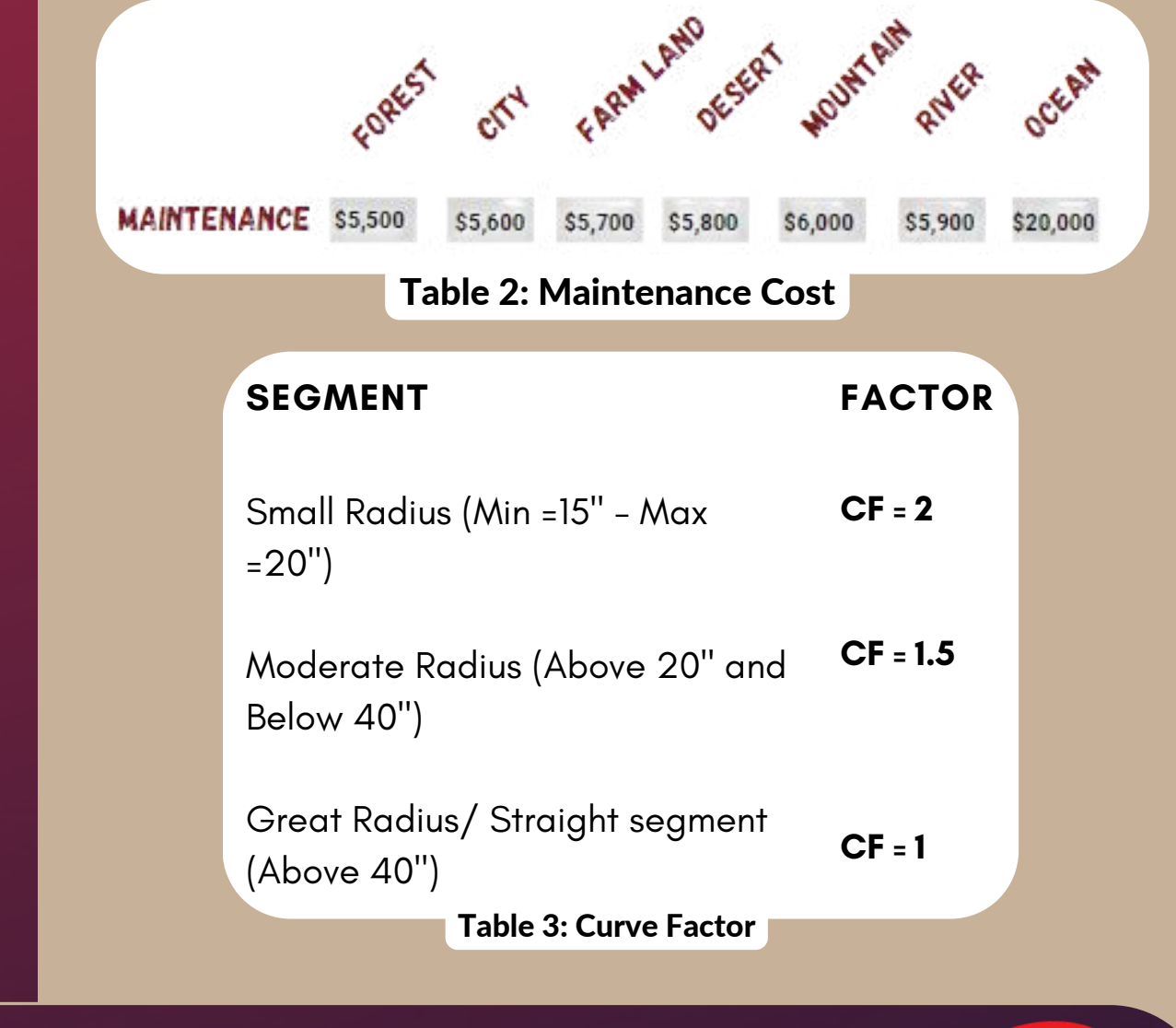

**MEASUR** 

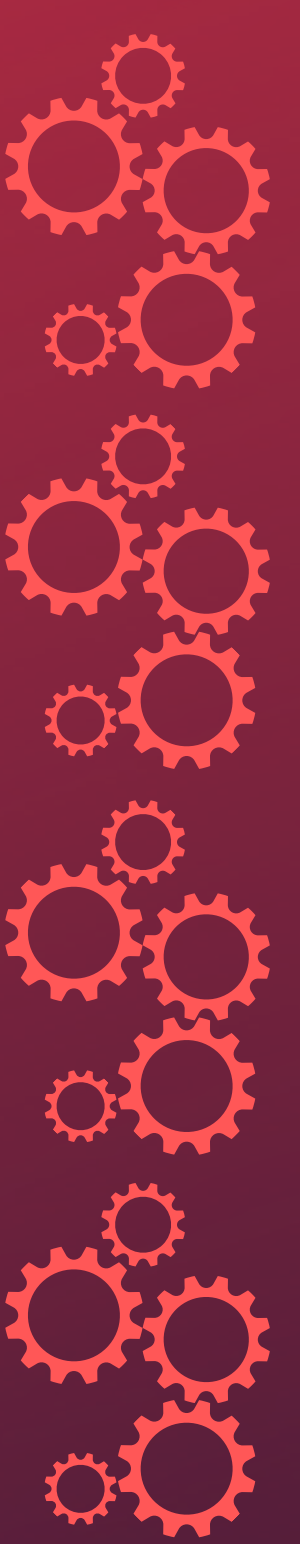

FRESNO STATE TRANSPORTATION INSTITUTE

# **Maintenance Cost Example**

Consider the curvature factor for this problem.

Suppose the radius of the curvilinear segment in a forest is 17". Based on Table 3 on the previous page, my curve factor would be 2. The actual curve length for the part is again 11.6", so we would have to calculate with the addition of the curve factor.

Again remember that every inch equals 7 miles. Therefore, we would do 11.6  $\times$  7 to get 81.2 miles for that part. Then, we **multiply** our total miles by our curve factor and maintenance cost in Table 2.

This would look like this:  $Cost = $5,500 \times 2(CF) \times 81.2(miles)$  $= $893,200$ 

Or, in other words:

مرأ والمسارا والمستقرض والمستقر والمستقر والمستقرض والمستقر والمستقر والمستقر والمستقر والمستقر والمستقر والمستقر والمستقر

maintenance cost

 $=$  MAINTENANCE  $\times$  CURVE (Area unit)

factor x

**MEASUR** 

curve **LENGTH** 

www.arthumath.com/www.arthumath.com/www.arthumath.com/www.arthumath.com/www.arthumath.com

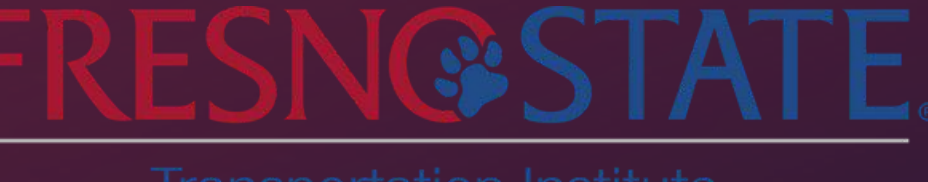

## FRESNO STATE TRANSPORTATION INSTITUTE

# **Operation Costs**

To calculate the operation cost, you need to create a train timetable. This table will contain all the departure and arrival times in a 4 min timeframe, with an obligatory waiting time of 15 seconds at each train station for the appropriate loading and unloading of passengers and cargo.

You will then be tasked to do a Time Schedule Table as shown below:

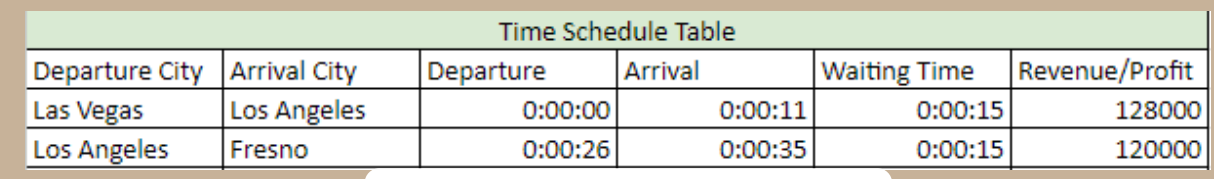

**Table 4: Time Schedule Table**

We will take two new factors for going through these areas: VMT(Vehicle-Mile-Traveled) price per mile. It will cost:

\$600 for mountainous areas

\$400 for non-mountainous areas

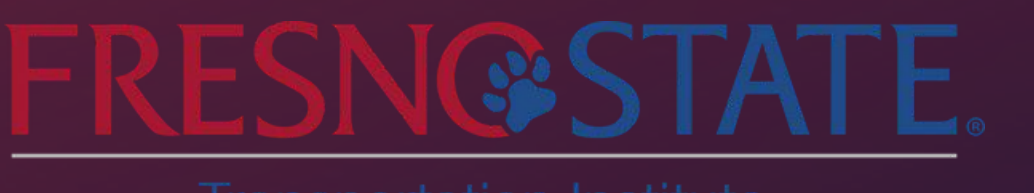

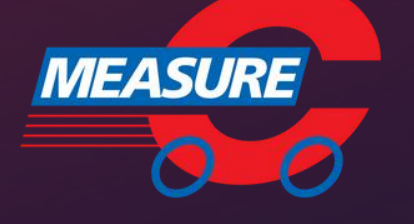

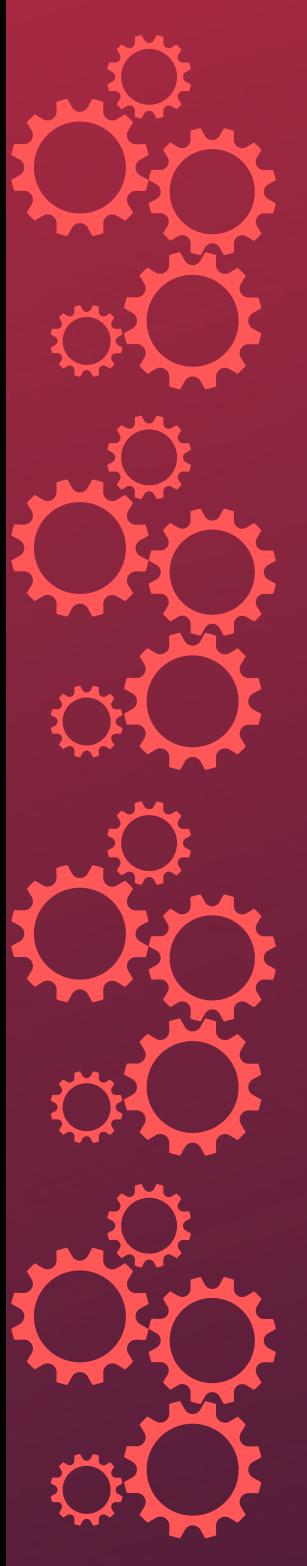

FRESNO STATE TRANSPORTATION INSTITUTE

# **Operation Cost Example**

Suppose the following:

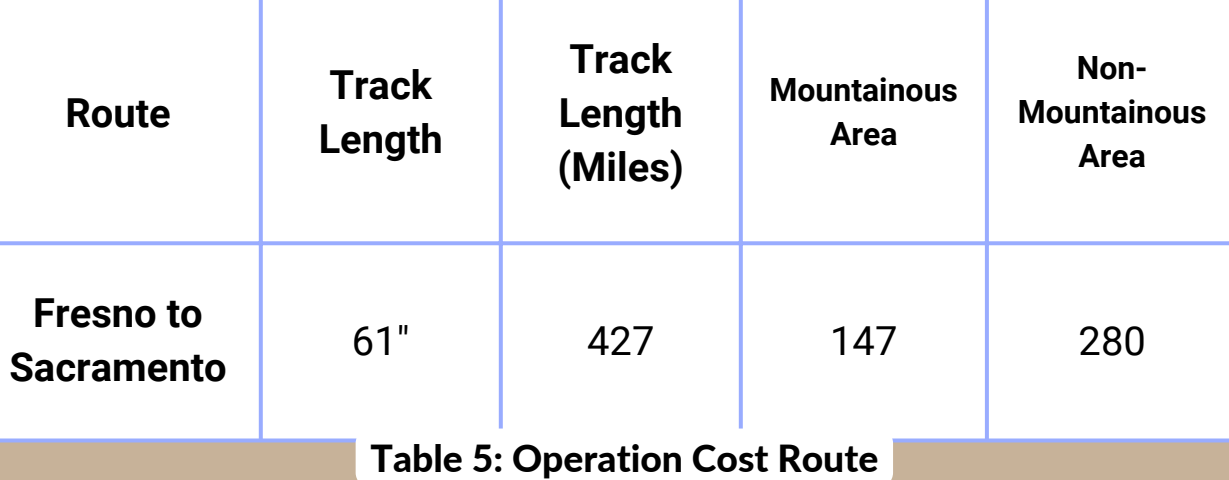

According to Table 5, we can see that our total track length is 61 inches.

To get our Track Length in miles, we must **multiply** 61" by seven since every inch equals 7 miles. We should get our total to be 427 miles.

After measuring the tracks in the Mountainous Area, we will get 147 miles (after converting inches to miles). Again, these numbers will differ from your calculations. We can then subtract our Mountainous Area from the Track Length in miles to get our non-mountainous areas.

**Continue to next page ---->**

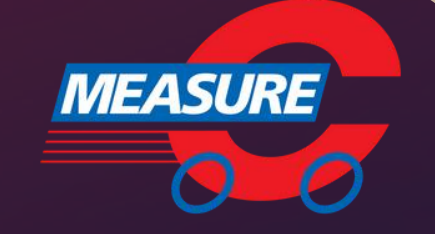

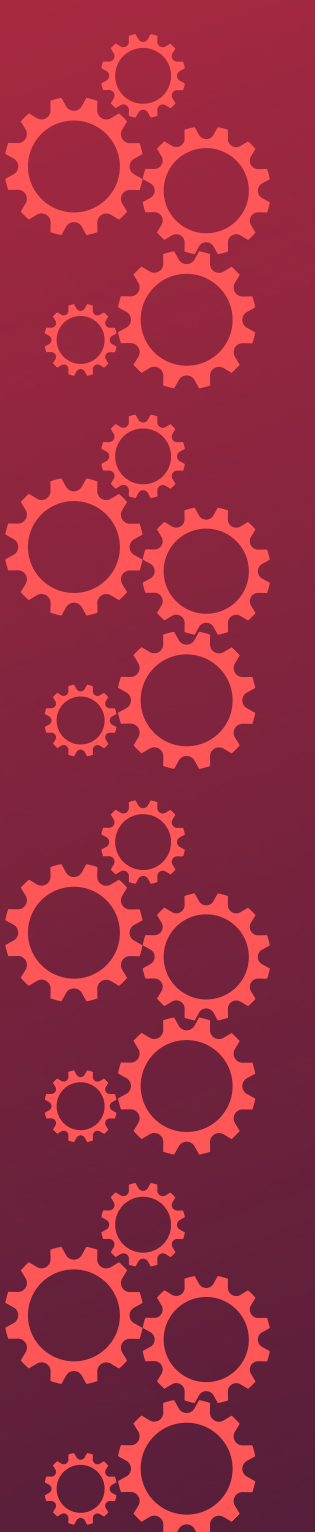

## FRESNO STATE TRANSPORTATION INSTITUTE

# **Operation Cost Example**

To continue, we have two values of mountainous and non-mountainous areas, which we can multiply and add. Based on the VMT, the cost for mountainous areas is \$600, while non-mountainous areas are \$400.

This means we would multiply \$600 by our mountainous area, 147 miles. This will give us a total of \$88,200.

After, we would multiply \$400 by our non-mountainous area, 280 miles. This will give us a total of \$112,000.

Then, we will **sum up** our money from both areas, giving us a total of \$200,200.00. This will be our operation cost for this section; in the end, you should sum up all the operating costs.

Mountainous VMT x Mountainous Miles = Mountainous Cost

Non-Mountainous VMT x Non-Mountainous Miles = Non-Mountainous Cost

Mountainous Cost + Non-Mountainous Cost = Part of Operation Cost

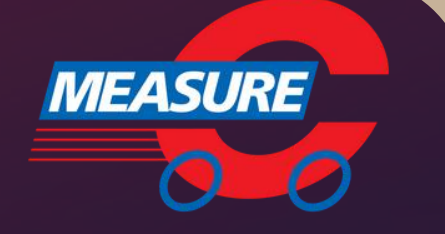

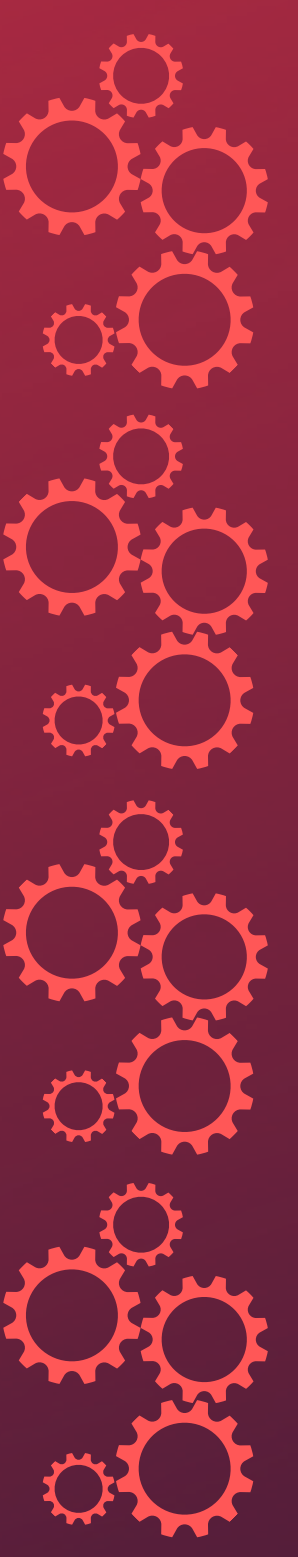

## FRESNO STATE TRANSPORTATION INSTITUTE

## **Revenue**

Table 6 will give you the revenue for each trip based on the locations our train travels. For example, if our train goes from Fresno to Sacramento without any stops in between, we will earn \$104K. Depending on the cities we have chosen to stop at, we will sum up all the track revenue costs between each proposed station to determine the total revenue.

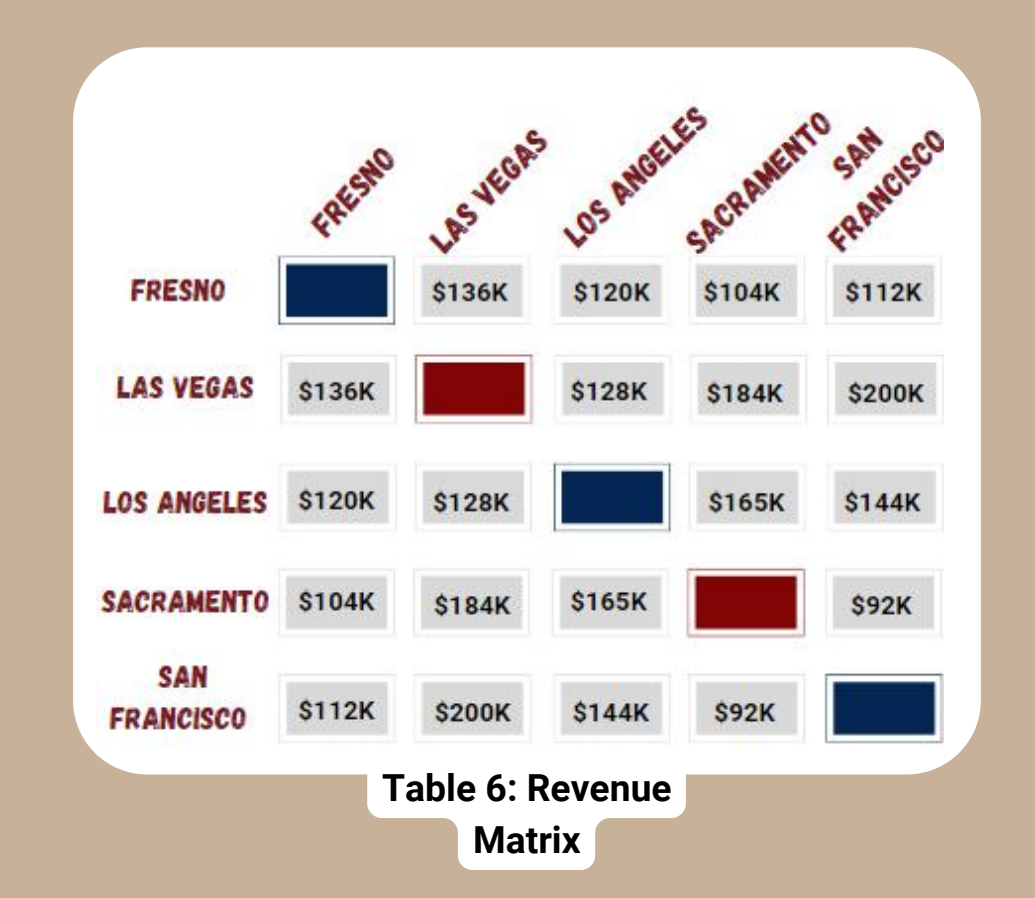

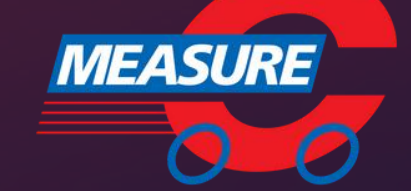

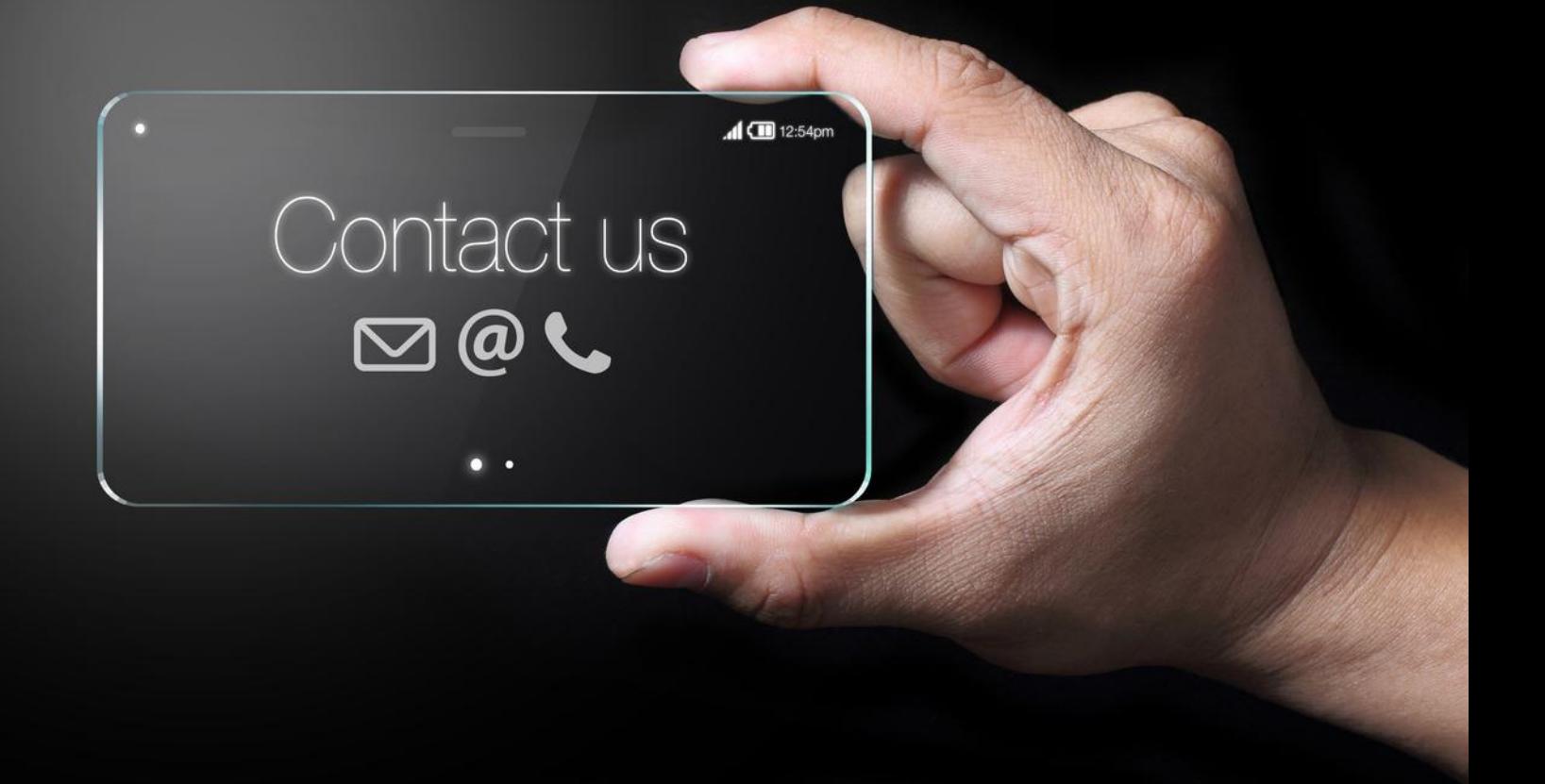

Email Address [FSTI@mail.fresnostate.edu](mailto:FSTI@mail.fresnostate.edu)

Phone Number (559) 278-6096

### Mailing Address

Fresno State Transportation Institute Lyles College of Engineering California State University, Fresno 2320 E. San Ramon Ave (M/S EE94) Fresno, CA 93740

## **Thank You to our Sponsors!**

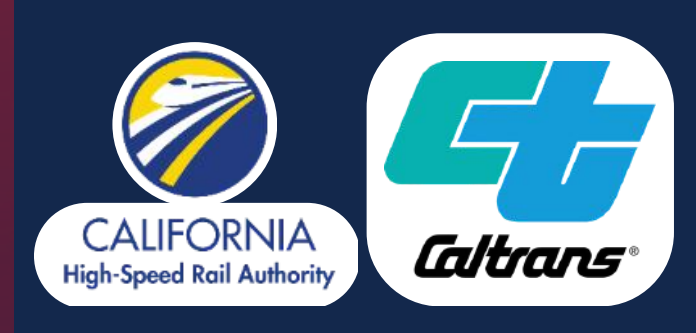

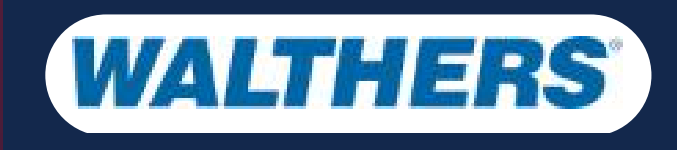

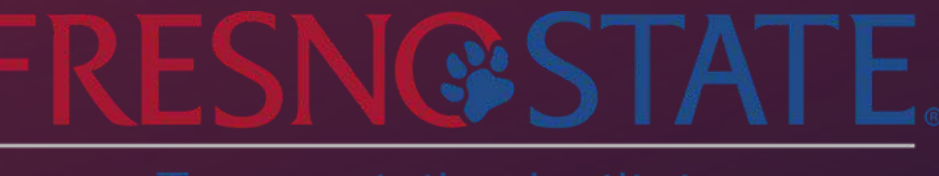

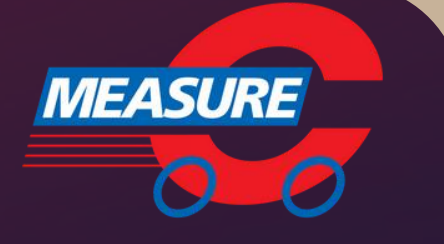